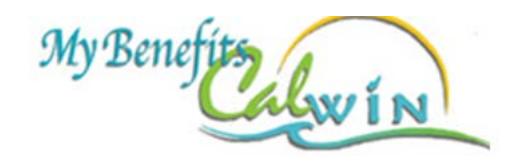

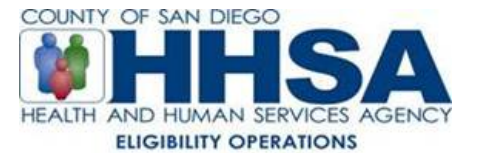

## Phase I

*(Implementation Date: January 28, 2013)*

Will expand client's access to interact with CalWIN via the internet.

- Serve as a 'One Stop Shop' allowing clients to:
	- $\checkmark$  Access current & historical (6 mos.) benefit information for active, pending, & discontinued cases

*Exception: Denied & Closed case information may be viewed for two months*

- $\checkmark$  View county office information
- $\checkmark$  Send request for HSS to contact *Note: Expected staff response is via telephone or email*
- $\checkmark$  Request a replacement BIC
- Request a replacement EBT card *(Only for those HH members active on the case)*
- $\checkmark$  Request verification letter and/or periodic report
- $\checkmark$  View information on Fair Hearings, Reporting Fraud, Reporting Abuse
- Link to other self-help entities / other helpful user apps *(At county discretion)*
- Single sign-on: once signed in to MBC, clients will no longer have to create an additional User ID and password to access BCW

## Future Enhancements *(Implementation Dates: To Be Determined)*

## Allow clients to

- $\checkmark$  Schedule appointments
- $\checkmark$  Receive appointment reminders
- $\checkmark$  Live Chat with a worker
- Upload/download documents
- $\checkmark$  Request electronic client correspondence
- $\checkmark$  Setup Direct Deposit payments

## Allow CBOs to

- $\checkmark$  View status of application(s)
- $\checkmark$  Request management reports
- $\ddot$  Allow county support staff to monitor website usage
	- $\checkmark$  Number of visits
	- $\checkmark$  Average page views
	- $\sqrt{ }$  Time on site
	- $\checkmark$  Bounce rate
	- $\checkmark$  First time visits v. returning visits
	- $\checkmark$  Language choices
	- $\checkmark$  Failed logins
	- $\nu$  DOB/SSN mismatches
	- $\checkmark$  Requests for client correspondence and BIC/EBT cards

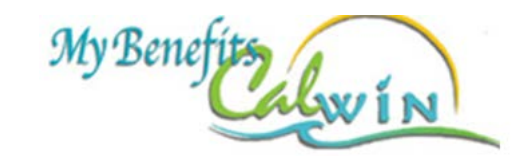

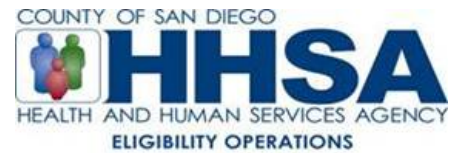

- **Expand BCW to enable clients to:** 
	- Submit CW QR7s
	- $\checkmark$  Submit a Medi-Cal Redetermination
	- $\checkmark$  Submit a Transitional Medi-Cal Recertification
	- $\checkmark$  Request an automated email confirming successful submission
- $\triangleq$  Application Additions to BCW
	- CBO Assistor
	- $\checkmark$  Add vocal instruction to BCW to assist clients with entering information
	- $\checkmark$  Add Russian & Vietnamese to core languages
	- $\checkmark$  Create a BCW Aging Report
	- $\checkmark$  Create an automated report to provide application counts to CWDA
	- $\checkmark$  Allow counties to receive imaged documents and upload the documents directly into their imaging systems